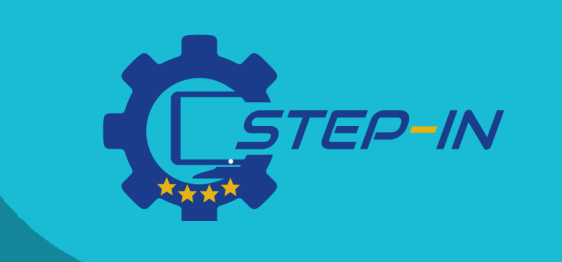

## **E-learning e didattica a distanza di materie professionali**

**TOOLS DIGITALI, APPLICAZIONI E METODI PEDAGOCICI**

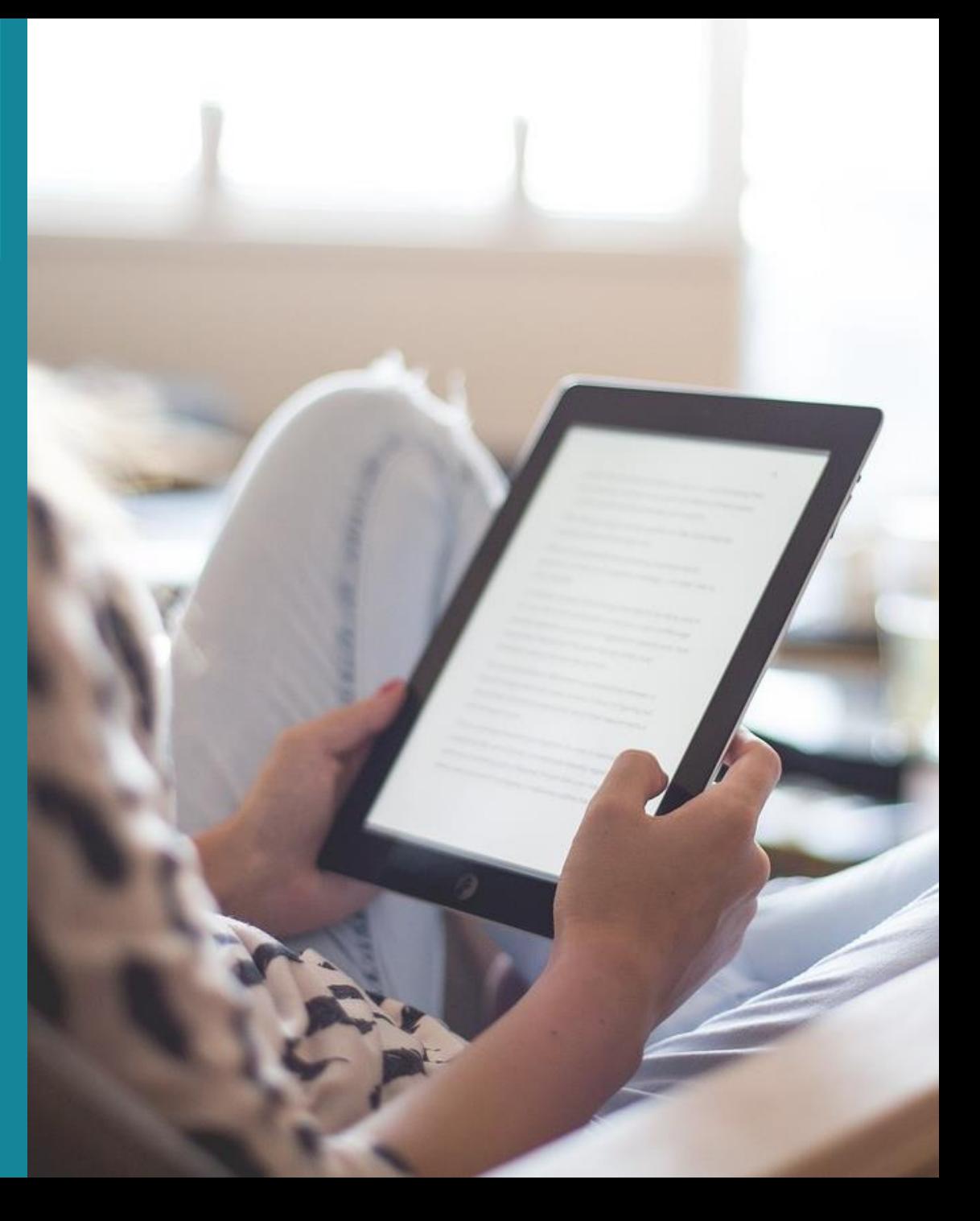

# **CONTENUTI**

In questa panoramica, vi presentiamo diversi strumenti digitali, applicazioni e metodi pedagogici adatti per l'e-learning e la didattica a distanza di materie professionali che sono stati segnalati come parte del STEP IN Project Needs Survey da 87 insegnanti e formatori provenienti da 4 diversi paesi europei.

Tutti questi metodi/ strumenti/ applicazioni sono già stati testati e raccomandati da insegnanti e formatori nella loro pratica quotidiana.

## Cosa troverai:

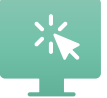

Parte 1. Strumenti online per l'insegnamento professionale

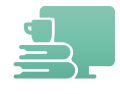

Parte 2. Piattaforme per la condivisione di materiali

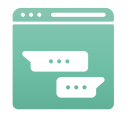

Parte 3. Piattaforme per la comunicazione

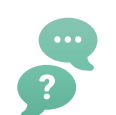

Parte 4. Metodi pedagogici per l'e-learning/didattica a distanza

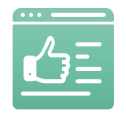

Parte 5. Strumenti di valutazione dell'apprendimento

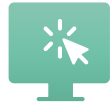

Parte 6. TIC & App per l'insegnamento professionale

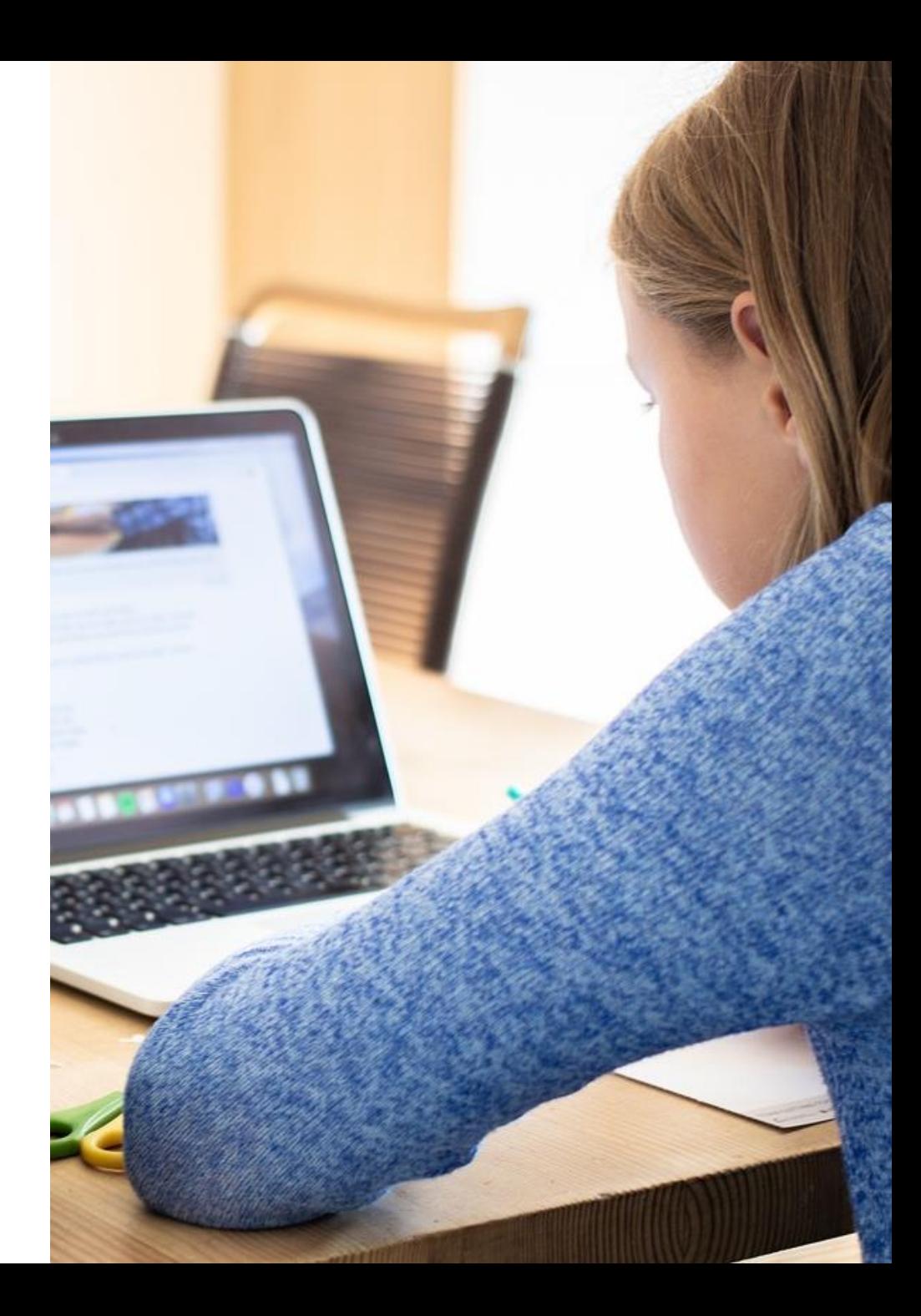

# **Parte 1. Strumenti online per l'insegnamento professionale**

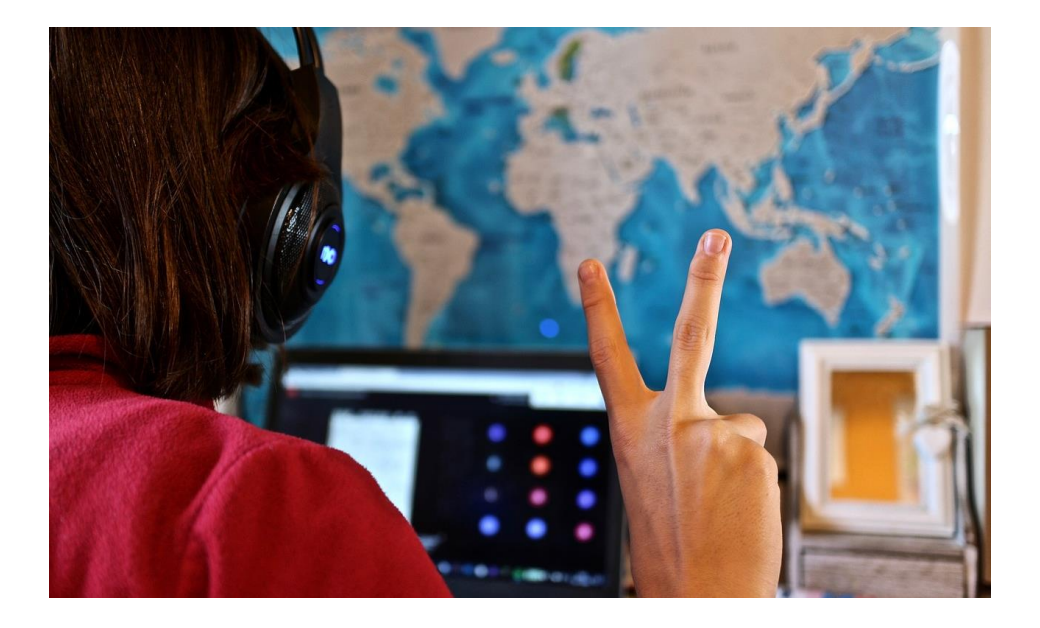

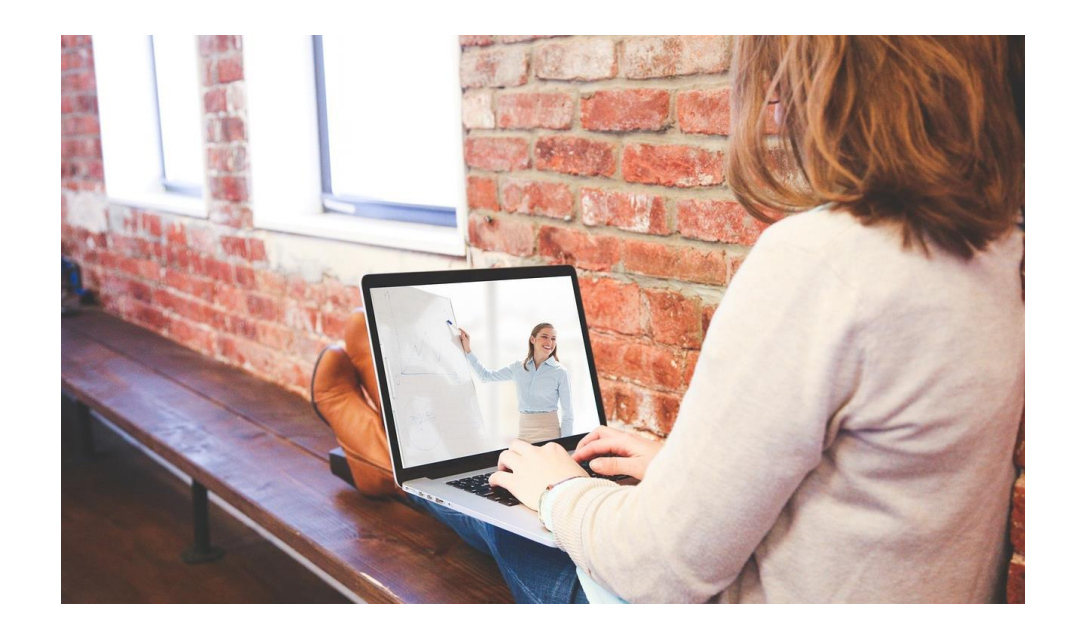

#### **APPRENDIMENTO SINCRONO**

Gli studenti sono tenuti a partecipare a lezioni online in un momento specifico, apprendimento in tempo reale.

#### **APPRENDIMENTO ASINCRONO**

Consente agli studenti di visualizzare i materiali didattici in qualsiasi momento, quando necessario.

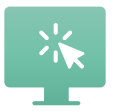

# Apprendimento sincrono

L'istruzione sincrona replica dal vivo l'insegnamento tradizionale, è molto simile ad una classe online. Con strumenti e metodi adeguati, l'insegnante supporta l'apprendimento e la discussione in tempo reale.

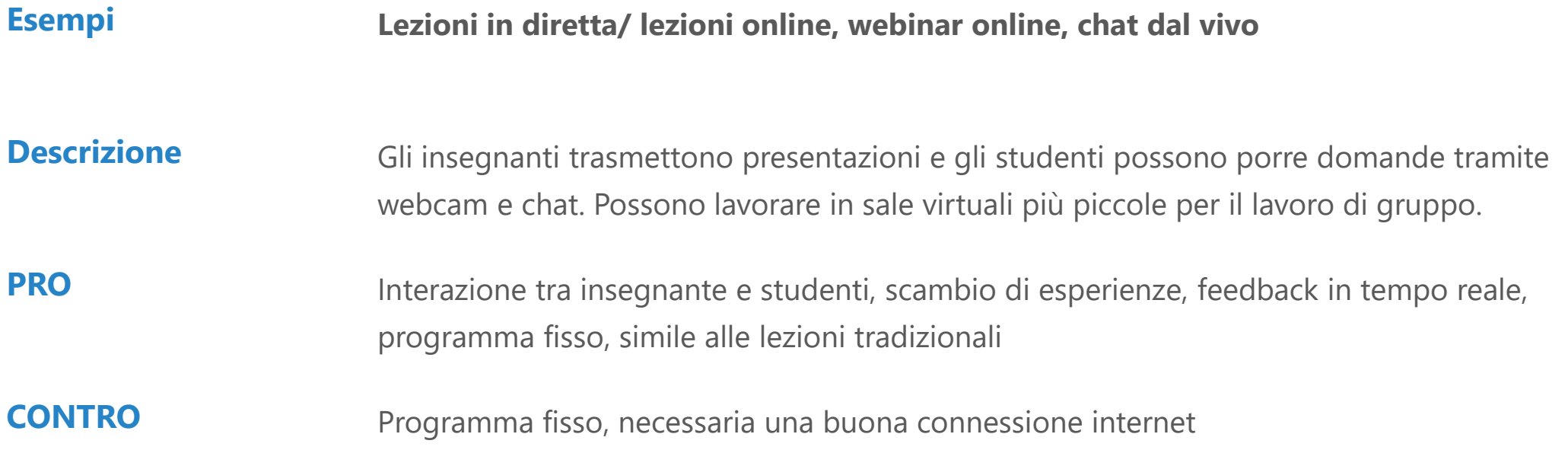

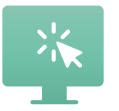

## Apprendimento asincrono

Le classi asincrone offrono agli studenti la flessibilità di studiare in modo autonomo. Gli studenti possono accedere e completare le lezioni, i compiti a casa e altri materiali di apprendimento in qualsiasi momento durante un certo periodo.

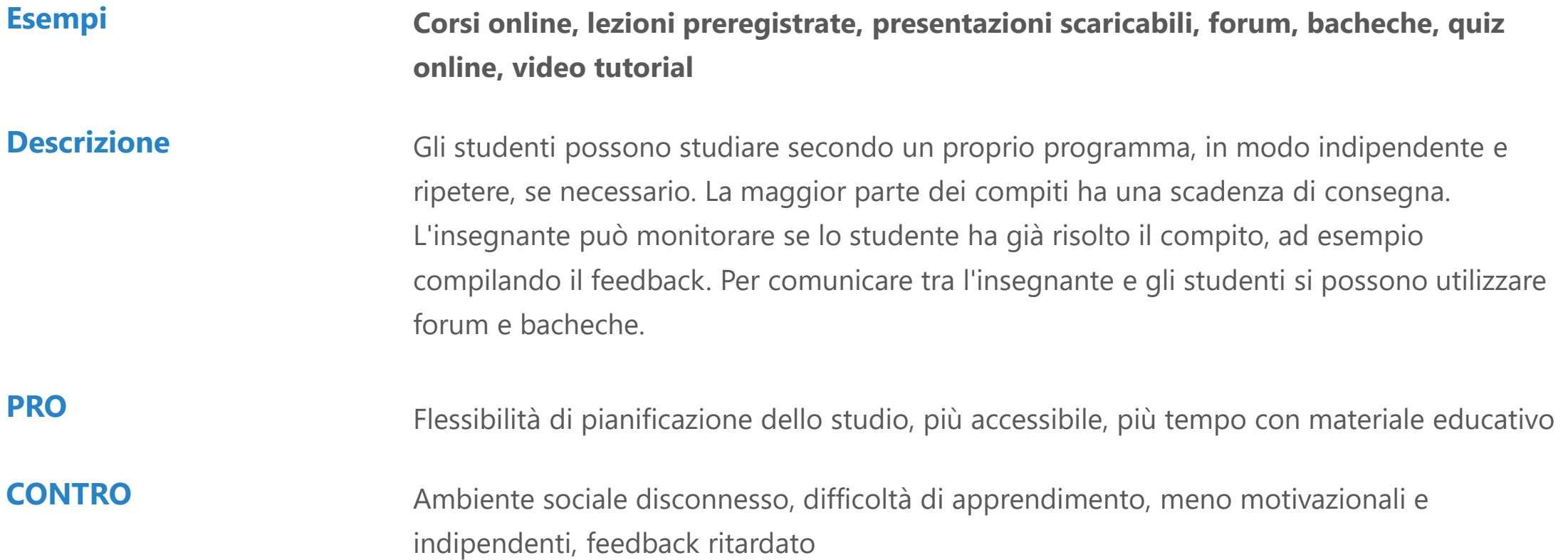

Consentono agli insegnanti la condivisione dei materiali educativi con gli studenti. Ci sono diversi tipi di piattaforme educative disponibili, ognuna con il proprio set di caratteristiche e proprietà. Ecco l'elenco delle piattaforme più frequenti consigliate dagli insegnanti.

Google Classroom 01

LMS Moodle 02

MS Whiteboard 04

Padlet 03

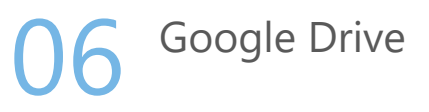

MIRO

05

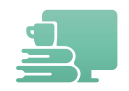

# **Google Classroom**

**Descrizione** Piattaforma di apprendimento gratuita che consente di condividere i file tra l'insegnante e gli studenti e la gestione del flusso di lavoro e della comunicazione. Ogni classe crea una cartella separata, dove lo studente può presentare il lavoro per essere valutato da un insegnante.

**Maggiori informazioni** [https://support.google.com/edu/classroom/answer/9582854?sjid=399687903674125865-](https://support.google.com/edu/classroom/answer/9582854?sjid=399687903674125865-EU&authuser=0) [EU&authuser=0](https://support.google.com/edu/classroom/answer/9582854?sjid=399687903674125865-EU&authuser=0)

**Contro** Gestione degli account difficile, condivisione dello studente difficile

**Feedback dai docenti** *È un ottimo strumento perché permette all'insegnante di pubblicare tutto senza l'uso di una penna. Per gli studenti, tutto viene pubblicato sulla bacheca e gli studenti si divertono a discutere di argomenti rilevanti tramite strumenti digitali.*

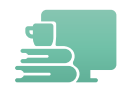

# **Moodle**

**Descrizione** Sistema di gestione dell'apprendimento utilizzato per la creazione e la gestione di corsi di apprendimento online. Utilizza solo una connessione internet e un browser e può essere utilizzato per condividere materiali, assegnare compiti a casa e caricare i risultati o creare test online, che possono essere rivisti automaticamente. Gratis.

**Maggiori informazioni** <https://moodle.com/>

**Contro** Più studenti accedono alla piattaforma, più il sistema diventa lento, il sito web è stato chiuso in qualche occasione bloccando la possibilità per gli studenti di accedere ai materiali

**Feedback dai docenti** *Moodle è uno strumento molto utile per organizzare un corso. Può essere utilizzato sia nelle lezioni online che di persona e i materiali possono essere preparati in anticipo. Per lavorare con Moodle, è meglio utilizzare una struttura unificata di corsi in tutta l'organizzazione.*

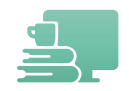

## **Padlet**

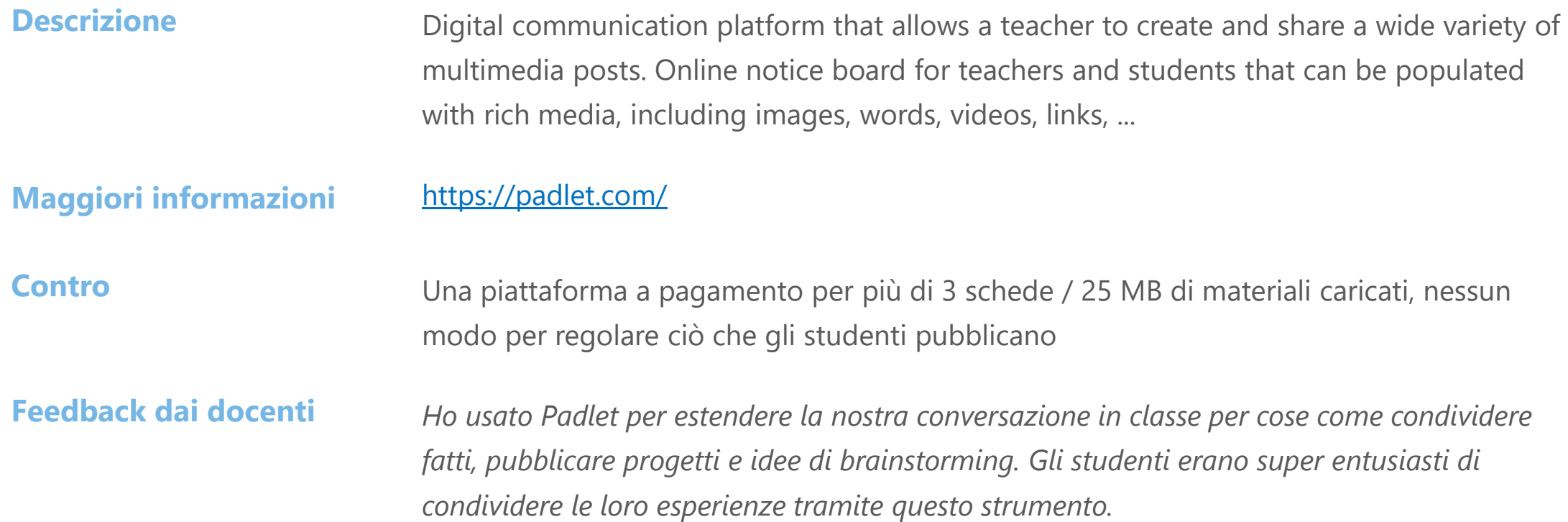

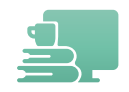

# **MS Whiteboard**

#### **Descrizione** Tela digitale collaborativa in Microsoft 365 per riunioni efficaci e apprendimento coinvolgente, che consente la collaborazione in tempo reale tra gli utenti. Aiuta l'insegnante e gli studenti a visualizzare alcuni argomenti e lavora in modo creativo con note, forme, modelli e altro ancora.

#### **Maggiori informazioni** [https://www.microsoft.com/en-ww/microsoft-365/microsoft-whiteboard/digital](https://www.microsoft.com/en-ww/microsoft-365/microsoft-whiteboard/digital-whiteboard-app)[whiteboard-app](https://www.microsoft.com/en-ww/microsoft-365/microsoft-whiteboard/digital-whiteboard-app)

**Contro** Non ha tutte le caratteristiche di altre applicazioni lavagna, inoltre non si integra con altre applicazioni.

**Feedback dai docenti** *È molto facile da usare, e mi piace, perfetto per consentire agli studenti di essere coinvolti in un progetto.*

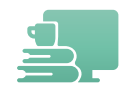

## **MIRO**

**Descrizione** Una piattaforma visiva collaborativa per connettersi e creare contenuti comuni. Gratuito per funzionalità limitate. Può essere integrato con altri strumenti ampiamente utilizzati.

**Maggiori informazioni** <https://miro.com/>

**Contro E** complesso capire chi ha aggiunto cosa al progetto/ scheda, rendendo difficile sapere cosa è stato cambiato.

**Feedback dai docenti** *Questo grande strumento riduce il mio sforzo e migliora la produttività.*

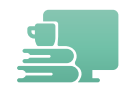

# **Google Drive**

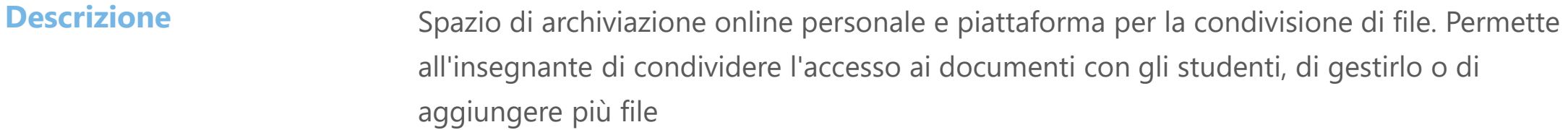

**Maggiori informazioni** <https://www.google.com/drive/>

Contro **Contro Problemi di privacy e sicurezza dei dati, accesso offline limitato, limitazioni di archiviazione** 

**Feedback dai docenti** *Nel complesso, sono felice con Google Drive. È facile da usare anche per qualcuno che non è molto bravo con la ecnologia, è bello essere in grado di usarlo senza dover contattare il supporto.*

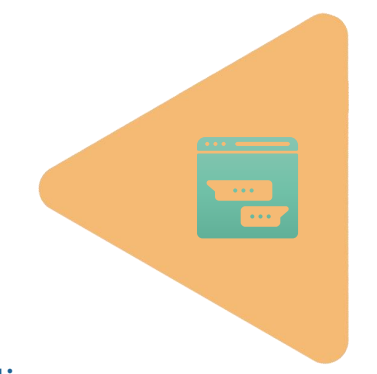

Consentono agli insegnanti di comunicare facilmente con gli studenti. Ci sono diversi tipi di piattaforme di comunicazione disponibili, ognuna con le proprie caratteristiche e capacità. Ecco l'elenco delle piattaforme più utilizzate consigliate dagli insegnanti.

Zoom 01

Microsoft Teams 02

GoTo 03

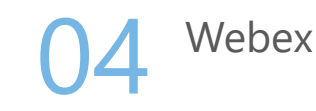

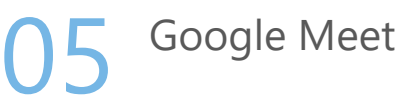

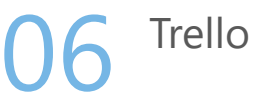

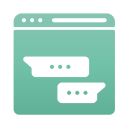

## **ZOOM**

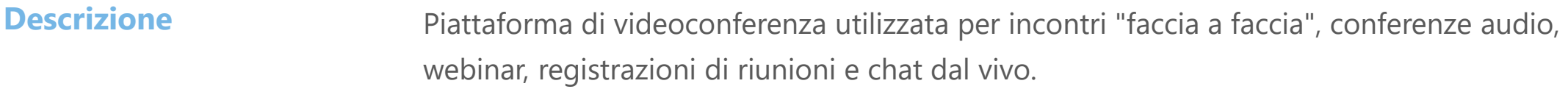

#### <https://zoom.us/>

#### **Maggiori informazioni**

**Contro** Limitate funzionalità e usabilità con il piano gratuito

**Feedback dai docenti** ZOOM mi facilita le lezioni online, che posso anche registrare e condividere a coloro che non hanno potuto partecipare alla sessione live.

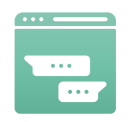

# **Microsoft Teams**

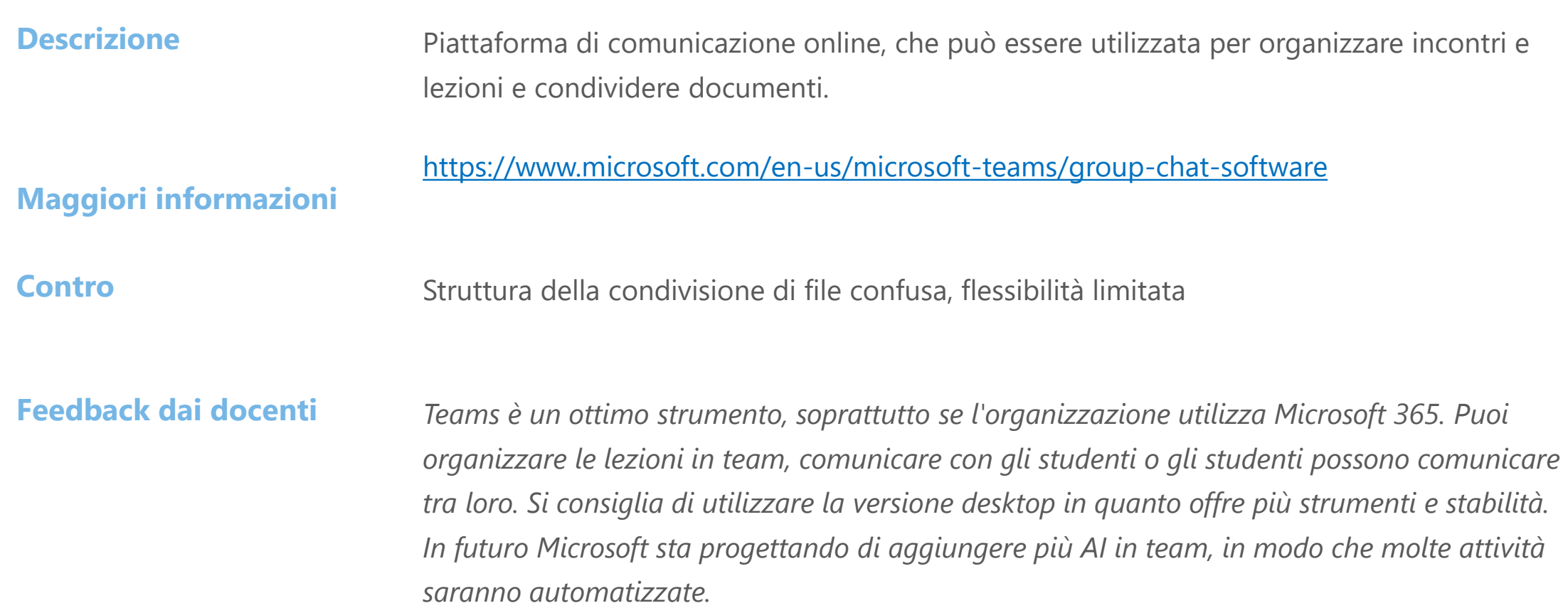

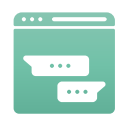

# **GoTo**

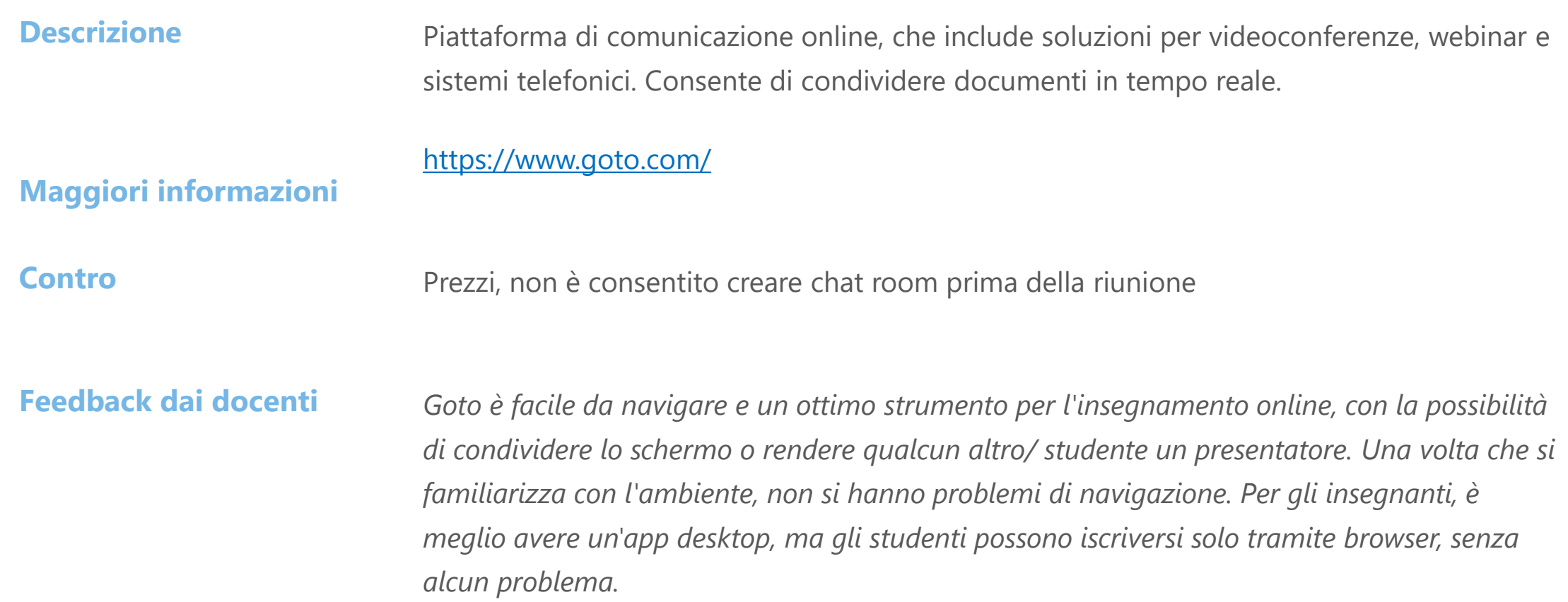

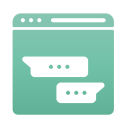

## **Webex**

#### **Descrizione** Soluzione per videoconferenze, riunioni online, screen share e webinar. Consente di caricare file come allegati in modo che i partecipanti in un webinar live possano vederli e scaricarli direttamente.

#### <https://www.webex.com/>

#### **Maggiori informazioni**

Contro **Contro Prezzi**, room gratuite di soli 40 minuti, non buono per il tempo limitato della riunione

**Feedback dai docenti** *Di solito è sufficiente per una lezione perché la versione gratuita di Webex dura solo 40 minuti. Ogni persona può creare la propria room. Non è buono per il tempo limitato della riunione.*

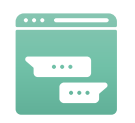

# **Google Meet**

**Descrizione** Soluzione per videoconferenze del più ampio ecosistema Google Workspace, per un massimo di 100 partecipanti e per un massimo di 60 minuti a costo zero.

#### <https://meet.google.com/>

#### **Maggiori informazioni**

**Contro** Prezzi, per più di 100 partecipanti e per sessioni più lunghe di 60 minuti

**Feedback dai docenti** *Di solito, è sufficiente per una lezione perché la versione gratuita dura solo 60 minuti e di solito lavori con meno di 100 studenti. Tuttavia, a volte abbiamo riscontrato alcuni problemi di blocco del browser.*

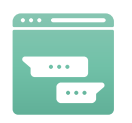

# **Trello**

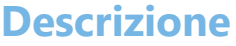

**Descrizione** Uno strumento visivo che consente alla classe di gestire qualsiasi tipo di lavoro degli studenti, adatto per la gestione dei progetti, l'assegnazione dei compiti, il monitoraggio del flusso di lavoro. Possibile aggiungere file, liste di controllo e altro ancora.

#### <https://trello.com/>

#### **Maggiori informazioni**

**Contro** Prezzi, funzionalità gratuite limitate, non è facile trovare/ aggiungere allegati

**Feedback dai docenti** *Ho usato questo strumento per assegnare compiti agli studenti come parte di un progetto complesso su cui hanno lavorato in modo indipendente. All'interno dello strumento, abbiamo condiviso i progetti parziali finiti. Ma lo strumento era abbastanza confuso per alcuni, se non tutti lo stavano usando, mancavano i dati.*

L'insegnamento online ha aperto la strada a nuovi modelli di insegnamento e apprendimento. Molti metodi che vengono utilizzati nella classe tradizionale sono adatti anche per l'insegnamento online. Altri hanno solo bisogno di una piccola modifica. Presentiamo un elenco di metodi pedagogici che sono stati valutati positivamente da insegnanti e docenti durante le lezioni online.

### **Didattica frontale**

L'insegnante si pone di fronte alla classe e il materiale viene insegnato utilizzando spiegazioni e presentazioni, senza alcun lavoro individuale o di gruppo.

#### Quando utilizzare il metodo nella classe online

*Si consiglia di utilizzare il metodo quando si spiega l'oggetto della lezione, ma non più di 15 minuti. Idealmente combinato con attività che coinvolgono anche gli studenti.*

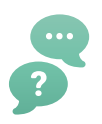

#### **Dimostrazione**

Il metodo utilizzato per comunicare un'idea con l'aiuto di immagini, manifesti, presentazioni, lavagne a fogli mobili. Un processo passo passo per mostrare come fare qualcosa.

Quando utilizzare il metodo nella classe online

*Si consiglia di utilizzare il metodo quando si spiega l'argomento, idealmente combinato con attività che attivano gli studenti.*

#### **Presentazione**

Offre contenuti attraverso canali orali, audio e visivi che consentono l'interazione insegnante-studente e rendendo il processo di apprendimento più attivante e coinvolgente.

Quando utilizzare il metodo nella classe online

*Si consiglia di utilizzare il metodo quando si spiega l'argomento, gli studenti stessi possono anche presentarlo in diverse forme.*

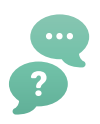

**Discussione** Uno scambio aperto e collaborativo di idee tra un insegnante e gli studenti o tra gli studenti allo scopo di promuovere il pensiero, apprendimento, o la comprensione da parte dello studente. Quando utilizzare il metodo nella classe online

> *Il metodo può essere utilizzato all'inizio della lezione per introdurre l'argomento, o alla fine della lezione per l'autoriflessione e per riassumere i concetti memorizzati.*

### **Casi di studio**

Il metodo che si riferisce a scenari assegnati in base a situazioni in cui gli studenti osservano, analizzano, registrano, implementano, concludono e riassumono.

Quando utilizzare il metodo nella classe online

*Utilizzare durante la fase di acquisizione della conoscenza. Si consiglia di assegnare l'argomento agli studenti in anticipo in modo che possano prepararsi per l'argomento e elaborarlo per gli altri.*

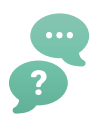

#### **Simulazioni**

Scenari didattici in cui lo studente è collocato in un mondo immaginario" per rappresentare una realtà all'interno della quale gli studenti interagiscono, serve per aiutare gli studenti a raggiungere risultati di apprendimento migliori.

Quando utilizzare il metodo nella classe online

*Utilizzare durante la fase di acquisizione di conoscenze e di conoscenza dell'ambiente. Spesso l'attività inizia con le parole "immaginare che ...".*

### **Problem-based learning**

Approccio centrato sullo studente in cui gli studenti imparano a conoscere un argomento lavorando in gruppi per risolvere un problema. Questo problema guida la loro motivazione e il processo di apprendimento in quanto tale.

Quando utilizzare il metodo nella classe online

*Utilizzare durante la fase di acquisizione delle conoscenze sotto forma di lavoro indipendente o di lavoro in gruppo. Alla fine, gli studenti presentano i loro risultati, ciò li aiuta a consolidare le proprie conoscenze.*

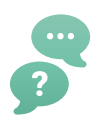

**Game-based learning**

Questo metodo pedagogico porta ad acquisire strategie, regole ed esperienze sociali giocando in classe. Consente a un insegnante di indirizzare determinate attività a beneficio dell'applicazione reale dei concetti.

Quando utilizzare il metodo nella classe online

*Viene consolidato l'apprendimento grazie al gioco, ad esempio, quando viene mimato il funzionamento di una parte della macchina e gli altri indovinano cosa rappresenta.*

### **Brainstorming**

Consente agli studenti di pensare in modo critico su idee e soluzioni, e condividere idee con i coetanei. Non ci sono risposte sbagliate quando brainstorming. Una variante del brainstorming tradizionale è il brainstorming inverso, usando domande al contrario", e.g. Come potrei causare il problema? " invece di Come faccio a risolvere il problema? "

#### Quando utilizzare il metodo nella classe online

*All'inizio della lezione, quando è possibile scoprire cosa sanno gli studenti sull'argomento. O durante le lezioni per raccogliere idee per il passo successivo, ad esempio, come gli studenti assicurerebbero un carico su un rimorchio.*

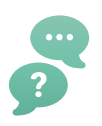

Una strategia che aiuta gli studenti a studiare con l'aiuto di un diagramma che viene utilizzato per delineare visivamente le informazioni chiave. **concettuali**

#### Quando utilizzare il metodo nella classe online

*Il metodo è adatto per consolidare la conoscenza, quando è possibile strutturare concetti e funzioni e quindi trovare connessioni tra loro.*

### **Giochi di ruolo**

**Mappe** 

Dare agli studenti l'opportunità di assumere il ruolo di una persona/ oggetto o di recitare una determinata situazione.

Quando utilizzare il metodo nella classe online

*Aumentare l'attività e la motivazione degli studenti attraverso il gioco di ruolo. Chiedere agli studenti di mostrare/ riprodurre una situazione - senza parole, solo con i movimenti, per esempio, come funziona un circuito idraulico. Lasciate che siano creativi.*

# **Parte 5. Strumenti di valutazione dell'apprendimento**

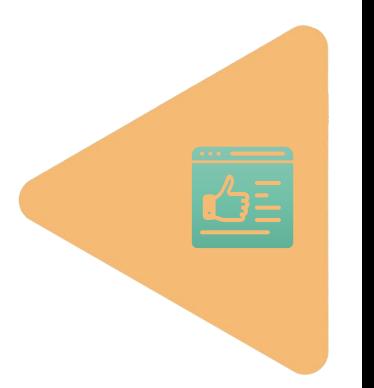

Alcuni metodi e strumenti di apprendimento sono adatti anche per valutare i progressi dell'apprendimento. I metodi elencati di seguito sono utilizzati e consigliati da insegnanti e docenti durante le lezioni online.

**Quiz/test online** Quiz/ test danno all'insegnante un'idea immediata di ciò che gli studenti sanno già sull'argomento.

Quando utilizzare il metodo nella classe online

*Il quiz può essere incluso nella fase di valutazione, l'insegnante invia agli studenti un quiz online preparato in qualsiasi strumento online, e. g. Kahoot per avere informazioni istantanee su ciò che hanno imparato. Il quiz può anche essere incluso all'inizio della lezione per scoprire ciò che gli studenti già sanno. Lo svantaggio sta nel rischio di barare e richiede molto lavoro per rendere il quiz a prova di imbroglio.*

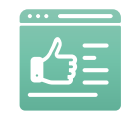

### **Parte 5. Strumenti di valutazione dell'apprendimento**

#### A distanza attraverso una chat online, video o piattaforma per la comunicazione. Contatto tra l'insegnante e uno studente, dove l'insegnante pone domande allo studente e prende nota delle risposte. **Colloquio online**

#### Quando utilizzare il metodo nella classe online

*Nella fase di valutazione, preferibilmente solo insegnante e studente. Più simile al colloquio tradizionale.* 

#### **Relazione**

Un metodo in cui l'insegnante assegna un argomento allo studente e lo studente deve descrivere l'argomento in base alle proprie opinioni e conoscenze.

Quando utilizzare il metodo nella classe online

*Nella fase di scoprire ciò che gli studenti sanno su un determinato argomento. Il metodo supporta le capacità di espressione e presentazione degli studenti, di cui avranno bisogno nella loro vita professionale.*

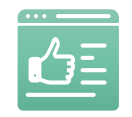

### **Parte 5. Strumenti di valutazione dell'apprendimento**

### **Simulazione di dialogo**

Esercizio interattivo che imita una vera conversazione tra due persone. Aiuta gli studenti a padroneggiare le abilità comunicative senza alcun rischio. Idealmente, la seconda persona è un insegnante che indirizza la direzione del dialogo, se necessario.

#### Quando utilizzare il metodo nella classe online

*Quando si vuole conoscere ciò che gli studenti sanno su un determinato argomento. Il metodo sviluppa le capacità di espressione e presentazione degli studenti, di cui avranno bisogno nella loro vita professionale.*

#### **Peer review**

Un metodo di valutazione da parte di studenti o colleghi. Aiuta gli studenti a sviluppare abilità per tutta la vita nel valutare e fornire feedback agli altri, e fornisce loro anche la capacità di auto-valutazione e di migliorare il proprio lavoro.

Quando utilizzare il metodo nella classe online

*Può essere utilizzato per valutare i progetti di gruppo. Gli studenti valutano il contributo di ciascun membro del gruppo al progetto in modo specifico (es. g. su una scala di 1 - 5).*

Esistono applicazioni e TIC sul mercato che possono essere utilizzate nell'istruzione professionale. Alcuni di loro sono limitati dal prezzo. Tutte le applicazioni sono utilizzate e consigliate da insegnanti e docenti che hanno partecipato al nostro sondaggio.

Pertanto riteniamo opportuno citare questi strumenti che possono facilitare e arricchire l'insegnamento professionale.

**Tinkercad Scratch** Micro:bit PhET Openshot **Onshape** iTNC 640 Programming station SMC eLEARNING-200 Fluidsim Logistic hal VR application

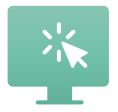

# **Tinkercad**

**Descrizione** Lo strumento di Autodesk per testare i circuiti di Arduino e creare oggetti 3D online usando solo il browser.

**Maggiori informazioni** <https://www.tinkercad.com/>

**Feedback dai docenti** *Grande strumento da usare quando si desidera creare oggetti 3D senza avere un software costoso. Ancora meglio per Arduino dato che si può programmare, collegare i circuiti e testarli senza avere Arduino fisicamente. Lo strumento è completamente compatibile con l'ide di Arduino, si può programmare tramite codice o a blocchi. Il codice può essere copiato in un Arduino fisico.*

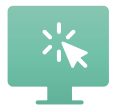

## **Scratch**

**Descrizione** Strumento online per insegnare nozioni di base di programmazione e algoritmi utilizzando blocchi solo utilizzando un browser.

**Maggiori informazioni** <https://scratch.mit.edu/>

**Feedback dai docenti** *Scratch è intuitivo e complesso. Non essere scoraggiato dall'aspetto da cartone animato, può essere utilizzato anche dagli studenti più grandi, a seconda delle necessità. Scratch ha materiali già preparati sul loro sito web - https://scratch.mit.edu/ideas. Inoltre, ogni progetto è "modificabile" e può essere integrato nel vostro progetto, in modo da poter imparare da esso.*

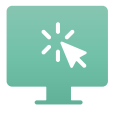

# **Micro:bit**

**Descrizione** Micro:bit è uno strumento simile a Tinkercad e può essere utilizzato per simulare dispositivi fisici online. L'interfaccia utente del microcontrollore micro:bit è più facile e sembra Scratch, quindi può essere utilizzato per gli studenti più giovani.

**Maggiori informazioni** <https://makecode.microbit.org/>

**Feedback dai docenti** *Micro: bit è uno strumento online più facile da utilizzare di Tinkercad, ma è bloccato nel suo ambiente. Arduino è più versatile, ma micro:bit è più facile da collegare poichè ci sono insiemi preparati. Ci sono più materiali sul sito web micro:bit, che possono essere visualizzati nella sezione Teach - https://microbit.org/teach/for-teachers/.* 

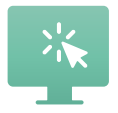

## **PhET**

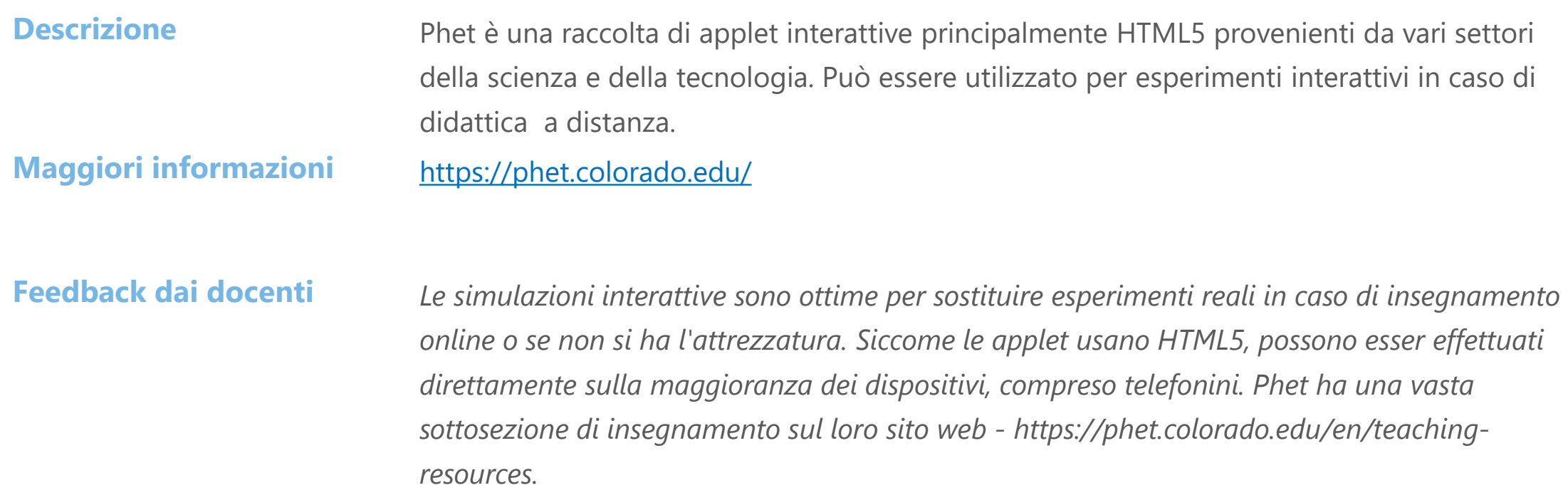

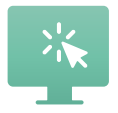

# **Openshot**

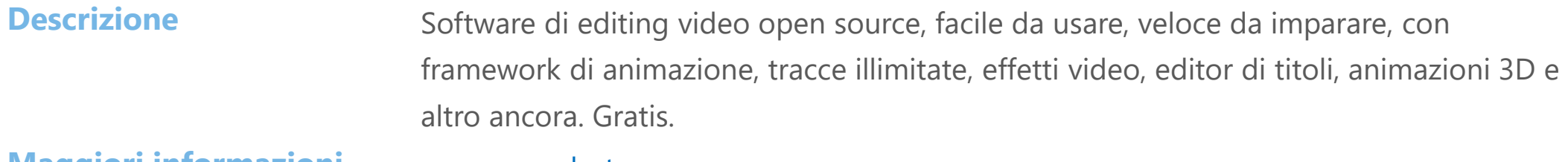

**Maggiori informazioni** [www.openshot.org](http://www.openshot.org/)

**Feedback dai docenti** *Utile per gli insegnanti per fare lezioni video e per gli studenti per fare presentazioni video. È gratuito. Basta scaricarlo e installarlo sul vostro pc.*

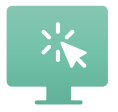

# **Onshape**

**Descrizione <b>Adatto per gli insegnanti di lavorazioni meccaniche**. CAD cloud-native per disegnare parti meccaniche. Molto utile, è gratuito e c'è una registrazione per insegnanti e studenti in modo da poter organizzare il lavoro dei tuoi alunni in classe.

**Maggiori informazioni** <https://www.onshape.com/en/>

**Feedback dai docenti** *Molto utile; gratuito; Su cloud (quindi non è necessario scaricare e installare); Utile per l'insegnamento online perché gli studenti possono condividere il loro lavoro direttamente dall'app; Ambiente user friendly.*

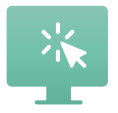

# **iTNC 640 Programming station**

**Descrizione Adatto per gli insegnanti di lavorazioni meccaniche.** Simulatore del centro di controllo della fresatrice. Ha tutte le funzioni del centro di controllo. È lo strumento migliore per l'insegnamento alla programmazione CNC, perché non rappresenta solo l'anello mancante tra l'apprendimento e il lavoro su una macchina reale, è la stessa copia 1:1 di ciò che il programmatore troverà nella macchina reale.

**Maggiori informazioni** <https://www.helmancnc.com/heidenhain-program-example-milling-for-beginners/>

**Feedback dai docenti** *È lo strumento migliore per l'insegnamento alla programmazione CNC perché non rappresenta solo l'anello mancante tra l'apprendimento e il lavoro su una macchina reale, è la stessa copia 1:1 di ciò che il programmatore troverà nella macchina reale.*

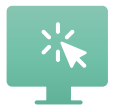

# **FluidSIM**

**Descrizione <b>Adatto per insegnanti di idraulica e pneumatica.** FluidSIM dispone di una vasta gamma di componenti pneumatici, idraulici, elettrotecnici, elettronici e digitali contenuti nelle librerie. Questi sono suddivisi nelle tre aree di pneumatica, idraulica e ingegneria elettrica e sono disponibili separatamente o insieme in FluidSIM.

**Maggiori informazioni** [https://www.festo.com](https://www.festo.com/)

**Feedback dai docenti** *PRO Molto utile; Utile per la didattica a distanza perché gli studenti possono simulare i sistemi pneumatici e idraulici; Facile da usare; CONTRO non gratuito.*

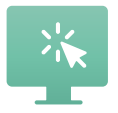

## **SMC eLEARNING-200**

**Descrizione <b>Adatto per insegnanti di idraulica e pneumatica**. Uno strumento di elearning dalla società SMC con un focus sull'automazione industriale. Questo strumento online con licenza è diviso in 10 sezioni (argomenti principali) e successivamente diviso in diversi capitoli (argomenti professionali). Ogni capitolo ha il suo contenuto di apprendimento interattivo e test. Ci sono più argomenti non solo idraulica ma anche corrente elettrica, elettromotori, sensori o PLC.

#### **Maggiori informazioni** <https://digital.smctraining.com/>

**Feedback dai docenti** *Strumento di e-learning online intuitivo e utile. Puoi vedere materiali animati o video e testare le tue conoscenze. È facile tenere traccia dei progressi dello studente. La licenza è trasferibile durante un periodo di tempo valido. Svantaggio: circa 200 EUR per licenza (a seconda del commerciante SMC locale nel paese). Acquista la licenza qui: training@smctraining.com*

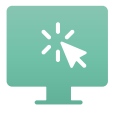

# **Logistic hall VR application**

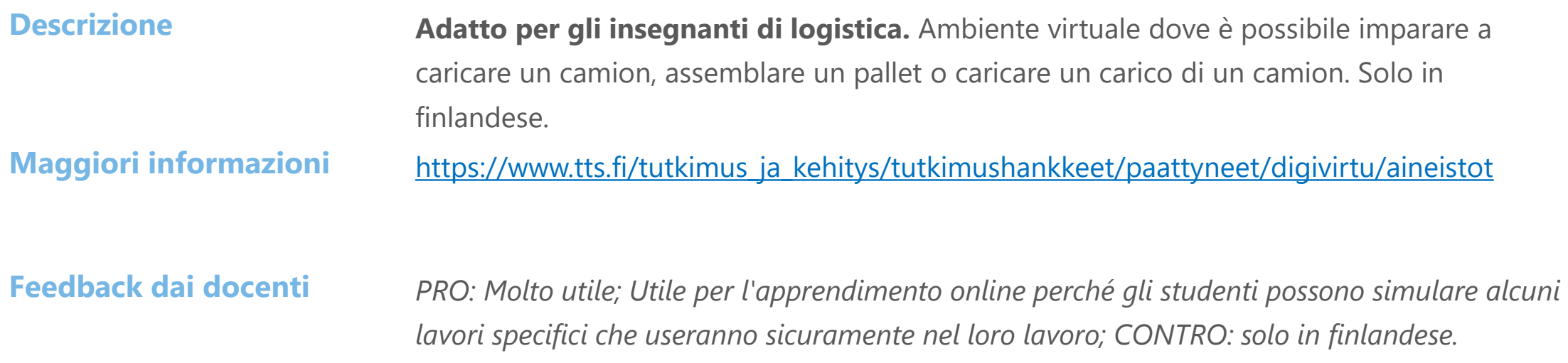

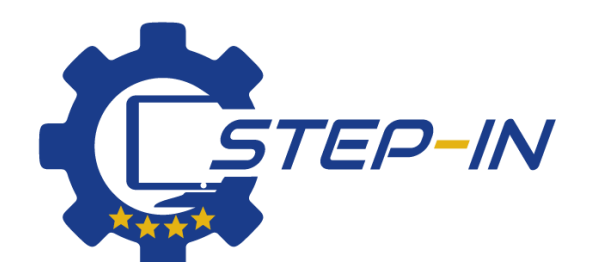

**STEP IN to the online world/virtual learning, Facilitation of access to Vocational practice through online teaching at secondary technical schools**

**Il sostegno della Commissione europea alla produzione di questo materiale non costituisce un'approvazione dei contenuti, che riflettono solo le opinioni degli autori, e la Commissione non può essere ritenuta responsabile per qualsiasi uso che possa essere fatto delle informazioni in esso contenute.**

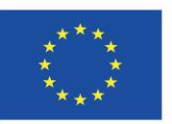

Co-funded by the Erasmus+ Programme of the European Union **Il progetto è cofinanziato dai fondi dell'Unione Europea, il programma ERASMUS+.**

**Numero del contratto: 2020-1-SK01-KA226-VET-094400**

**The STEP IN project in partnership con:**

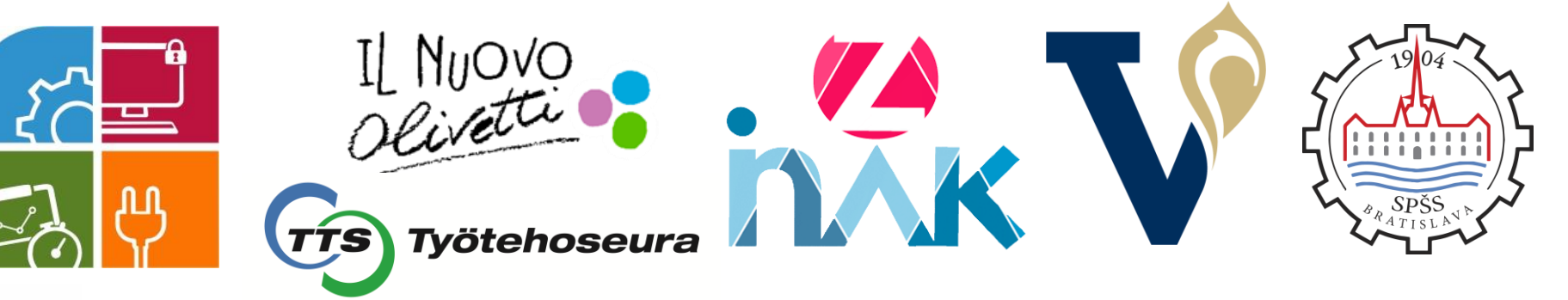

**www.stepintolearning.eu**